## **Table of Contents**

MV: přidat verzi GSvitu do všech výpisů. Ideální by bylo, aby to vypisovalo i číslo revize svn.

MV: opravit "Device Memory Size" výpis. Správně má být (gulong)prop.totalGlobalMem. Je to např. v gpu.c na ř. 1994.

PG: uživatel neví jaké materiály jsou k dispozici (typ materiálu 99), je tam jen text entry. Má přitom dvě možnosti, buď se mu to načte z databáze (takže je to některý ze stringů např. v /share/gsvit/data/spectra, nebo tak nějak), nebo to má lokálně ve svém adresáři. Ale teď se musí spolehnout na to, že ten řetězec trefí, což je nejhorší možnost v obou případech.

PK: xsvit hleda spektrum pro 600 nm? pise warning, pritom spravna vlnova delka bude mnohem vyssi, a melo by to byt v poradku

PK: kratke casy delaji blbe spektra a timpadem blbe vlnove delky

PG: instalace gsvitu ve windows: kam se to da? Melo to neco udelat na desktopu (reklo to to), ale nevime kam se to dalo. RESOLVED in 1.9.2

PK: output accumulate E squared to a picture. Krok 1: akumulovat point output

PG: nejak zjistit a nekam vypsat casovy krok

PK: nekam uvest jakych je jednotkach vstup plrc

PG: chybi dialog pro tetrahedral meshes add material

PG: material grow, material roughness - pridat checkbox do sloupce visible a zobrazit box v 3D view par\_buffer\_changed() gtk\_tree\_store\_set(xgc→ts\_par, &child, COLUMN\_PARAMETER, buff, COLUMN\_CHECK, TRUE, COLUMN\_ID, SET\_GROW + i, COLUMN\_SHOW\_TOGGLE, TRUE, -1);

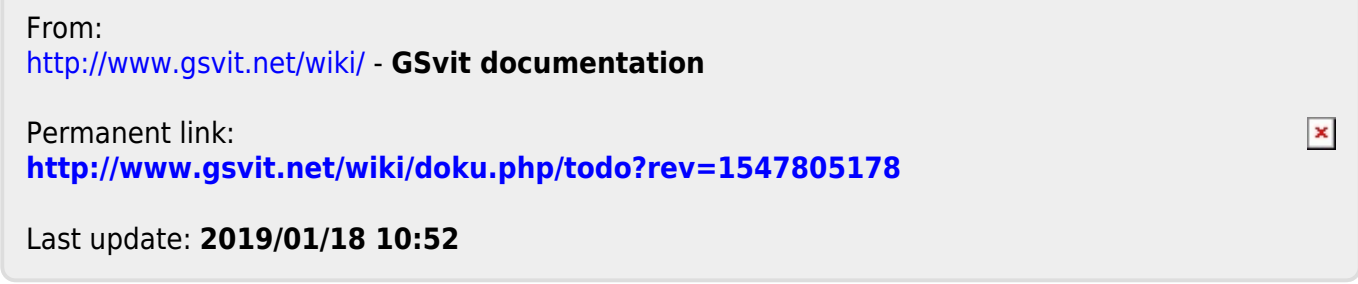